Standardtechniken E Automatisierung von Arbeitsabläufen E **Ebenenkompositionen 7 AA** EBE

Photoshop Aktuell · Vol. 1

# **Ebenenkompositionen**

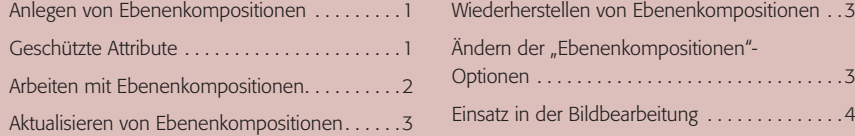

## **Anlegen von Ebenenkompositionen**

Ebenenkompositionen bieten die Möglichkeit, mehrere Gestaltungsvarianten eines Layouts zu verwalten und innerhalb derselben Datei zu speichern. Eine Ebenenkomposition kann man zu jedem beliebigen Zeitpunkt während der Bearbeitung anlegen, indem man in der "Ebenenkompositionen <sup>\*</sup>-Palette **1** ("Fenster > Ebenenkomp.") auf die Schaltfläche klickt oder aus dem Palettenmenü "Neue Ebenenkomp..." wählt. Entscheidend für das Verhalten einer Ebenenkomposition sind die beim Erstellen gewählten Optionen 2. Ebenenkompositionen benötigen wenig Speicherplatz, denn sie merken sich nur die Ebenen*parameter* eines Bearbeitungsstands, nicht die Ebenen*inhalte*.

Die Ebenenkompositionen einer Datei unterscheiden sich untereinander nur hinsichtlich der Attribute *Sichtbarkeit* (inkl. Deckkraft), *Position* sowie *Aussehen* (Ebenenstil). In *welchen* dieser Parameter die jeweilige Ebenenkomposition tatsächlich differieren darf, lässt sich durch An- oder Abwählen der entsprechenden Option festlegen **2**.

Standardmäßig sind alle drei Attribute ausgewählt. Das bedeutet, dass alle in der Ebenenkomposition gespeichert werden und das Aussehen erhalten bleibt. Legt man mit diesen Optionen eine Komposition an und ändert *danach* beispielsweise die Position einer Ebene, so würde diese Änderung nicht in die Komposition übernommen – denn darin ist noch die Position *bei Erstellung* der Komposition gespeichert. Im Umkehrschluss bedeutet dies: Wählt man für eine Ebenenkomposition die Option "Position" ab, so wirkt sich jede Positionsänderung einer Ebene auch auf diese Ebenenkomposition aus. Beide Möglichkeiten können erwünscht sein, wobei man im Normalfall alle drei Attribute auswählen wird.

# **Geschützte Attribute**

Eine Ebenenkomposition "merkt" sich auf Wunsch des Anwenders eine beliebige Kombination der folgenden Parameter, die per Mausklick auf die entsprechende Komposition in der Palette jederzeit auf die aktuellen Ebeneninhalte angewandt werden können:

• *Sichtbarkeit:* Dieses Attribut umfasst auch Deckkraft und Modus einer Ebene. Ebenfalls hierunter fallen sämtliche Ebenen, die *nach* der Erstellung einer Ebenenkomposition hinzugefügt werden – diese zählen quasi als "nicht sichtbar". Kehrt man also nach dem Anlegen beliebig vieler neuer Ebenen wieder zu einer früheren Ebenenkomposition zurück, sind all diese Ebenen zwar vorhanden, aber *ausgeblendet*. Sehr nützlich: Das Attribut gilt auch für Ebenen- und Vektormasken – mit einer klei-

### **Die Ebenenkompositionen-Palette**

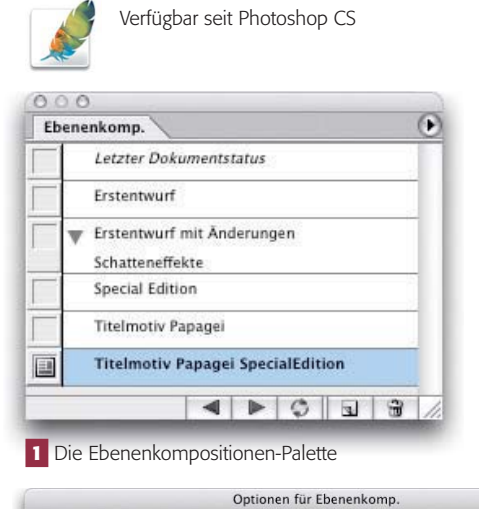

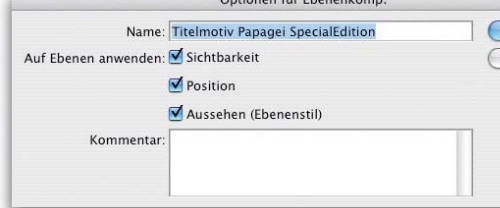

**2** Die Optionen für die Ebenenkompositionen, "Sichtbarkeit", "Position" und "Aussehen (Ebenenstil)" sind ganz entscheidend für das Verhalten von Ebenenkompositionen. Hier legt man fest, welche dieser Attribute in einer Ebenenkomposition gespeichert werden sollen und damit unabhängig von Änderungen in anderen Kompositionen werden.

#### **"Parameter-Speicher"**

#### **Parameter 1: "Sichtbarkeit"**

**TOP** 

**TOP** 

Seite 1 von 4